FACTA UNIVERSITATIS (NIŠ) SER.: ELEC. ENERG. vol. 17, Aaugust 2004, 149-163

# *LNTwww* **ein Lerntutorial fur¨ die Nachrichtentechnik im World Wide Web**

*This* paper *is dedicated to Professor Karlheinz Tröndle on the ocassion of his 65th birthday*

#### **Gunter ¨ Soder ¨ , Klaus Eichin und Martin Winkler**

Abstract: Berichtet wird über das inhaltlich/didaktische Konzept sowie die Rechnerimplementierung der interaktiven Internetanwendung *LNTwww*, einem Lerntutorial für die Informations- und Kommunikationstechnik.

**Keywords:** E-Learning, Web Based Training, Learning Tutorial, Communications Engineering, Authoring System

#### **1 Einleitung**

Seit einigen Jahren besteht ein selten einheitlicher Konsens aller Beteiligten (Studierende, Professoren, Assistenten, Berufsverbände, Bildungspolitiker etc.) darüber, dass gerade in der universitären Ingenieursausbildung durch den Einsatz des Computers und gut gestalteter Lehr- und Lernprogramme didaktische Möglichkeiten offenstehen, die keine der herkömmlichen Unterrichtsmethoden bietet. Insbesondere gilt dies für die Informations- und Kommunikationstechnik, die in ihren realen Systemen selbst aufgrund der heutigen komplexen Signalverarbeitungsalgorithmen und Übertragungsverfahren ohne Rechnerunterstützung nicht mehr auskommt.

Bereits Anfang der 70er Jahre des letzten Jahrhunderts gab es vielerorts Bestrebungen, die Möglichkeiten von Computern für die Ausbildung zu nutzen. Einer der

Manuscript received March 15, 2004.

G. Söder und K. Eichin sind Mitarbeiter am Lehrstuhl für Nachrichtentechnik der Technischen Universität München, D-80290 München (e-mail: [soeder, eichin]@ei.tum.de). M. Winkler war 2001 bis 2003 Diplomand und Werkstudent am gleichen Lehrstuhl; er arbeitet nun bei einer Internetsoftware-Firma.

Pioniere war Karlheinz Tröndle, zunächst am Lehrstuhl für Nachrichtentechnik der Technischen Universität München und später als Professor an der Universität der Bundeswehr München. Zusammen mit Diplomanden und Mitarbeitern - darunter Klaus Eichin, einer der Autoren dieses Beitrags – entwickelte er verschiedene Versionen eines mikroprozessorgesteuerten Lehrsystems namens PAMELA. Da der Personalcomputer erst ca. 10 Jahre später marktreif war, musste dieses System zunächst hardwaremäßig aufgebaut werden (siehe Bild 1). Dieses war mit 6-Tasten-Terminals und "Multimedia" der 70er Jahre ausgestattet, z.B. Textbuch, Dia und Tonband.

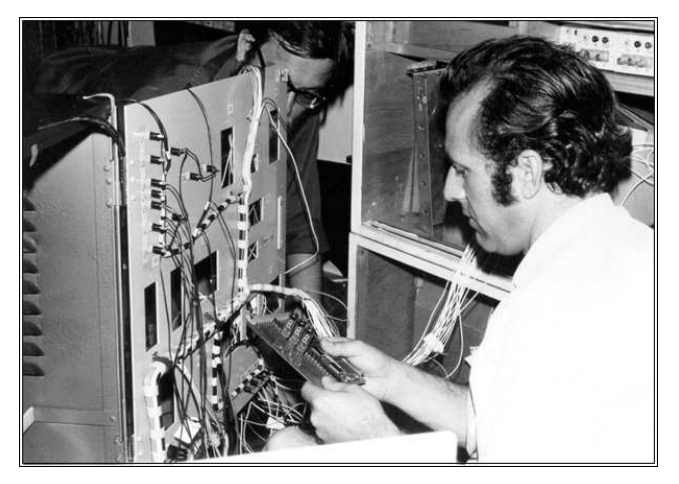

Bild 1. K. Tröndle Anfang der 70er Jahre bei Hardwarearbeiten am Lehrsystem PAMELA.

Die hinter diesem Lehr- und Prüfsystem stehenden Ideen waren für die damalige Zeit revolutionär und sind auch heute noch hochaktuell. Hier einige Merkmale [1, 2, 3]:

- Wichtig ist das Aufeinanderabgestimmtsein von Hardware, Software und Didaktik. Der von Tröndle eingebrachte Begriff *Teachware* beinhaltet die Gesamtheit dieser drei Komponenten.
- Zum Grundkonzept gehörte die Kontrolle und Analyse der individuellen Lernleistung mittels Mikroprozessor, für die zuerst ein quantitatives Maß definiert werden musste. Je nach der aktuellen Lernleistung des Studenten wurde in den Lernprogrammen zu verschiedenen Punkten verzweigt. Nach der heutigen Terminologie würde man sagen, dass es sich um *adaptive Lernprogramme* gehandelt hat.
- Ein wichtiger Aspekt war der *modulare Aufbau*, also die strikte Trennung zwischen Programmablauf und Präsentation des Lehrmaterials. So konnte

man rasch auf technologische Neuentwicklungen reagieren und die Peripherie an die didaktischen Erfordernisse des jeweiligen Lehrstoffes anpassen.

Seit einigen Jahren ist diese Thematik wieder hochaktuell. Einhergehend mit der enorm gestiegenen Bedeutung des *World Wide Web* in allen Lebensbereichen geht man mehr und mehr dazu über, das Internet als interaktive technologische Plattform für Lehr- und Lernprogramme zu nutzen [4]. In der Fachliteratur liest man Schlagworte wie *Teleteaching* und *Telelearning*, *E-Learning*,*Computer Assisted Education* (CAE), *Web Based Training* (WBT), *Virtual Classroom*, *Virtual University* [5] und viele mehr.

Bei der Vielzahl von Aktivitäten ist es aus Platzmangel nicht möglich, die unterschiedlichen Ansätze aufzulisten und wissenschaftlich zu bewerten. Erwähnen wollen wir hier nur ein Projekt aus der Nachrichtentechnik, da sich auch unsere Aktivitäten auf dieses Fachgebiet beziehen.

Der Tröndle-Schüler Johannes Huber hat seine zweisemestrige Grundvorlesung "Nachrichtentechnik" an der Universität Erlangen-Nürnberg audio-visuell aufnehmen lassen. Das Material wurde von seinen Mitarbeitern B. Matschkal und B. Westrich multimedial aufbereitet und kann nun über die *Virtuelle Hochschule Bayern* (vhb) via Internet abgerufen werden. Ergänzt wird diese virtuelle Vorlesung durch ein auf *MATLAB* basierendes virtuelles Praktikum, mit dem z.B. der Einfluss von Rauschstörungen und Verzerrungen auf ein übertragenes Musiksignal eindrucksvoll demonstriert wird [6].

Im Folgenden berichten wir von unseren bisherigen Erfahrungen bei der Konzipierung und Implementierung eines interaktiven webbasierten Lernprogramms namens *LNTwww*, das in seinem Endausbau die wichtigsten Teilgebiete der Informations- und Kommunikationstechnik und alle für deren Verständnis erforderlichen Grundlagenfächer umfassen soll.

*LNTwww* steht fur¨ *Lernprogramm fur¨ die Nachrichtentechnik ein Tutorial im world wide web* und ist inhaltlich vergleichbar mit Hubers virtuellen Lehrveranstaltungen, geht jedoch in der Realisierung einen völlig anderen Weg. Dieses langfristig angelegte Projekt wurde von den Autoren 2001 gestartet und ergänzt die beiden früheren Lehrsoftwarepakete *LNTsim* und *LNTwin*, über die z.B. anlässlich des 60. Geburtstags von Prof. Tröndle in [7] berichtet wurde. Die aktuelle Version können Sie unter *www.lntwww.de* begutachten.

Der Beitrag gliedert sich wie folgt: In Kapitel 2 wird das didaktische Konzept von *LNTwww* vorgestellt. Danach folgt die Beschreibung des für den Benutzer sichtbaren externen Bereichs (Kapitel 3), während im Kapitel 4 das zugrunde liegende Datenbank- und Autorensystem dargelegt wird. Im Kapitel 5 werden Vorund Nachteile des bei *LNTwww* angewandten Konzeptes erläutert und diskutiert. Der Beitrag endet mit einer Zusammenfassung und einem Ausblick auf die noch anstehenden Arbeiten.

### **2 Das didaktische Konzept von** *LNTwww*

Ziel von *LNTwww* ist es, das Fachgebiet *Nachrichtentechnik* in didaktisch aufbereiteter Form zu präsentieren. Die Zielgruppe sind Studierende und praktizierende Ingenieure (*Industrielle Weiterbildung*). Es wurden neun Lehrgebiete der Informations- und Kommunikationstechnik ausgewählt, wobei jedes Teilgebiet in einem in sich abgeschlossenen Lehrbuch behandelt wird. Es soll aber auch der Zusammenhang zwischen diesen Teilgebieten deutlich werden, was durch eine konsistente Nomenklatur gefördert wird. Je nach Vorwissen des Lernenden ist *LNTwww* unterschiedlich zu benutzen:

- Für den Anfänger eignet sich eine sequenzielle Vorgehensweise ähnlich einer herkömmlichen Lehrveranstaltung mit Vorlesung und Übung.
- Der Fortgeschrittene kann sein Wissen anhand von Aufgaben testen (*Tutorial*) und erkennbare Defizite individuell und gezielt beheben.

Weitere Eigenschaften von *LNTwww* seien hier nur stichpunktartig genannt:

- Die theoretischen Grundlagen werden wie in einem Print-Lehrbuch für Ingenieurstudenten durch Texte, Grafiken und analytische Herleitungen erläutert. Da *LNTwww* jedoch online genutzt wird, sind Fließtexte zu vermeiden. Vielmehr ist aufgrund der Lernumgebung "Bildschirm" eine ausgeprägte Strukturierung des Lehrstoffs erforderlich.
- Das World Wide Web mit seinen Links ist sehr gut geeignet, Zusammenhänge zwischen den verschiedenen Fachgebieten aufzuzeigen, besser als jedes Fachbuch. Solche Links werden ausgiebig genutzt.
- Gleichzeitig bergen Links aber auch die Gefahr in sich, dass sich der Studierende in seiner Lernumgebung "verirrt". Deshalb sollte für den Benutzer zu jeder Zeit ein zielgerichteter Weg erkennbar sein, auch wenn ihm eine freie Wahl der nächsten Lernschritte überlassen wird.
- *LNTwww* verwendet neben den konventionellen Darstellungsformen (Texte, Bilder, Gleichungen) natürlich auch multimediale Präsentationen in Form von audio- und videounterstützten Animationen, wenn diese signifikant zum Verständnis der Lehrinhalte beitragen.
- Unsere Intention ist es aber, audiovisuelle Medien für die Präsentation nur dann zu nutzen, wenn es didaktisch angeraten erscheint. Nicht alles, was

(multimedia-)technisch machbar ist, führt auch zu einer verbesserten Darstellung der Lehrinhalte.

- Der Autor eines Lernprogramms muss sich stets bewusst sein, dass ein ,,Tele-Lerner" eine geringere Hemmschwelle hat, seine Studien zu beenden als der Hörer einer Präsenzveranstaltung, wenn der Lehrstoff unverständlich, langweilig oder fehlerhaft dargeboten wird. Es genügt ein einziger Fehler, um auch vieles Andere anzuzweifeln.
- Wichtig für den Lernerfolg ist ein abwechslungsreicher Ablauf mit gezielten Interaktionsmöglichkeiten. In *LNTwww* werden daher – wenn auch nur in begrenztem Umfang – Simulationen angeboten.
- Ein wesentliches Merkmal des Tutorials ist die Bereitstellung einer geeigneten Anzahl von Übungsaufgaben, die sowohl in ihrem Umfang als auch in ihrem Schwierigkeitsgrad lernadaptiv an den Wissensstand der Studierenden angepasst werden.
- · Nicht nur bei falscher Antwort werden ausführliche Musterlösungen präsentiert und der Zusammenhang zwischen der Problemstellung und den theoretischen Grundlagen vermittelt. Die Musterlösungen kann man auch dazu nutzen, didaktisch erklärende oder besonders elegante Lösungswege aufzuzeigen.

# **3** *LNTwww* **aus Sicht der Benutzer**

Bei Aufruf von ,,www.lntwww.de" gelangt man zur Startseite mit der Grafik eines Bücherregals. Neben den Büchern *Hilfe* und *Biografien*/*Bibliografien* finden Sie folgende Lehrbücher (siehe Bild 2):

- $\bullet$  Signaldarstellung (3V, 2Ü, 50%)
- $\bullet$  Lineare zeitinvariante Systeme (2V, 1Ü, 0%)
- Stochastische Signaltheorie (3V, 2Ü, 85%)
- $\bullet$  Informationstheorie und Quellencodierung (2V, 1Ü, 0%)
- $\bullet$  Modulationsverfahren (3V, 2Ü, 0%)
- Digitalsignalübertragung (3V, 2Ü, 0%)
- Mobile Kommunikation (2V, 1Ü, 0%)
- Kanalcodierverfahren (2V, 1Ü, 0%)
- · Beispiele von Nachrichtenübertragungssystemen (3V, 2Ü, 0%)

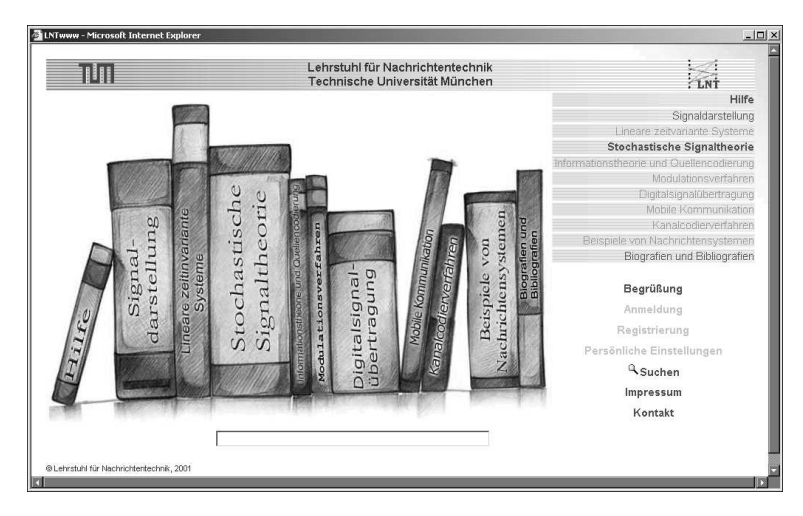

Bild 2. *LNTwww*-Startseite mit Bücherregal und Links zu wichtigen Funktionen.

Die Angabe in Klammern beim Buch *Signaldarstellung* sagt z.B. aus, dass der Umfang des in diesem Buch dargelegten Lehrstoffs einer einsemestrigen Vorlesung mit drei Semesterwochenstunden  $(3V)$  und zugehörigen Übungen  $(2\ddot{U})$  entspricht. Dieses Buch ist derzeit zu 50% fertig gestellt. Die Aufstellung zeigt, dass 7 Lehrbücher derzeit noch leer sind.

Öffnet man eines der bearbeiteten Bücher, so kommt man über ein Inhaltsverzeichnis zu den theoretischen Grundlagen, Übungsaufgaben und Multimedia-Elementen.

### **3.1 Die Struktur von** *LNTwww*

Bild 3 zeigt als Beispiel die Seite *Vereinigungsmenge*. Sie gehört zum:

- Buch *Stochastische Signaltheorie* (1. Kopfzeile links),
- Kapitel *Wahrscheinlichkeitsrechnung* (2. Kopfzeile links),
- Abschnitt *Mengentheoretische Grundlagen* (1. Kopfzeile rechts); im Beispiel dargestellt ist die zweite von insgesamt 10 Seiten.

Diese Seite beinhaltet drei *Makros*, die durch unterschiedliche Hintergrundfarbe auf normalen Inhalt (weiß, oben und unten), eine Definition (blau, Mitte) oder ein Beispiel (gelb, hier nicht dargestellt) hinweisen.

Jedes Makro besteht aus einer Anzahl sog. *Entitäten*, worunter eine Einheit ohne Zeilenvorschub verstanden wird. Jede Entität beinhaltet einen oder mehrere Bausteine folgender Klassen:

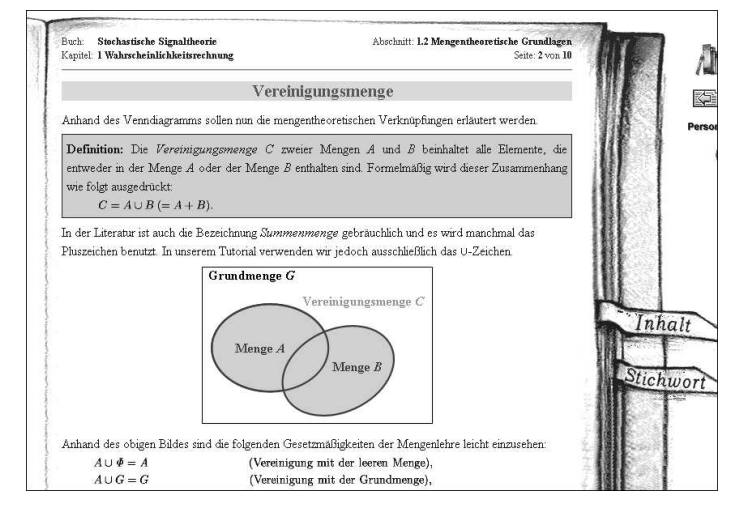

Bild 3. Beispielseite mit theoretischen Grundlagen. Farben, die in *LNTwww* eine wichtige didaktische Rolle spielen, sind hier nur an der unterschiedlichen Graufärbung zu erahnen.

- Text (z.B. die jeweils ersten Entitäten aller Makros in Bild 3),
- Formel (z.B. die zweite Entität im Definitions-Makro),
- Bild (z.B. die zweite Entität im unteren Makro),
- Audio (vorwiegend im MP3-Format),
- Flash-SWF (Kurzvideo oder Interaktionsmodul).

Die Ausgabe sollte (möglichst) browserunabhängig erfolgen, wobei die Einschränkung "möglichst" unsere Erfahrung widerspiegelt, dass selbst unterschiedliche Versionen des gleichen Browsers oft zu unterschiedlichen Ergebnissen führen. Schriftart und -größe können vom Benutzer unter "Persönliche Einstellungen" (siehe Bild 2) ausgewählt und  $-$  falls er sich beim System anonym registrieren lässt – abgespeichert werden. Außerdem ist dann bei einer späteren Anmeldung markiert, welche Teile er bereits in früheren Sitzungen bearbeitet hat.

Ein Vergleich zwischen der Graustufendarstellung von Bild 3 und dem Original macht deutlich, welche Bedeutung den Farben zukommt.

# **3.2 Aufgaben und Aufgabensteuerung**

Am Ende eines jeden Abschnitts werden Aufgaben gestellt, um den Benutzern eine permanente Lernkontrolle zu ermoglichen. ¨ Das Konzept von *LNTwww* beinhaltet auch die sinnvolle Option, dass ein Fortgeschrittener nur diese Aufgaben bearbeitet,

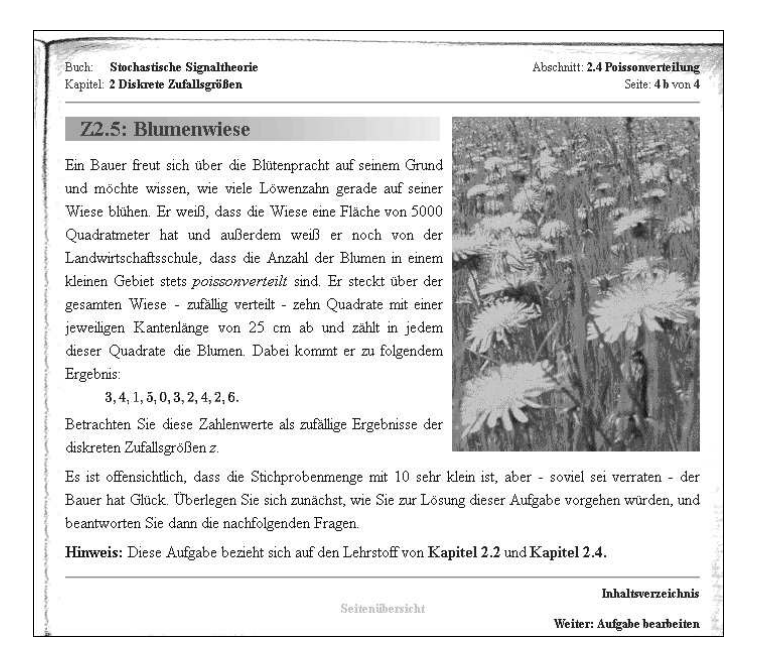

um damit sein Wissen zum aktuellen Thema zu überprüfen und erst bei erkennbaren Defiziten den dazugehörigen Theorieteil durcharbeitet (Benutzung als *Tutorial*).

Bild 4. Angabenteil einer Beispielaufgabe zum Thema *Poissonverteilung*. Zwar die meisten, aber nicht alle Aufgaben entstammen thematisch dem Fachgebiet *Informationstechnik.*

Bild 4 zeigt den Angabenteil einer solchen Beispielaufgabe. Dieser ist wie jede andere Bildschirmseite aufgebaut und beinhaltet stets eine Grafik zur Verdeutlichung der Aufgabenstellung. Danach folgt der Fragebogen mit Teilaufgaben, und zwar:

- Aufgaben, bei denen als Ergebnis Zahlenwerte gefordert werden,
- Auswahlaufgaben (Multiple-Choice) mit Ja/Nein-Entscheidung.

Beide Aufgabentypen sind im Fragebogen von Bild 5 enthalten, der zum Angabenteil von Bild 4 gehört.

Der ausgefüllte Fragebogen wird an den Server gesendet und man erhält diesen nach kurzer Zeit korrigiert zurück (Bild 5). Bei Auswahlaufgaben ist die Auswertung der Antworten relativ einfach. Schwieriger gestaltet sich die automatisierte Korrektur von Zahlenwerten. Dies geschieht unter Beachtung von Toleranzen (wichtig bei Floatzahlen) nach vorgegebenen Kriterien wie ,,falsches Vorzeichen", ,,um den Faktor 2 zu groß" usw..

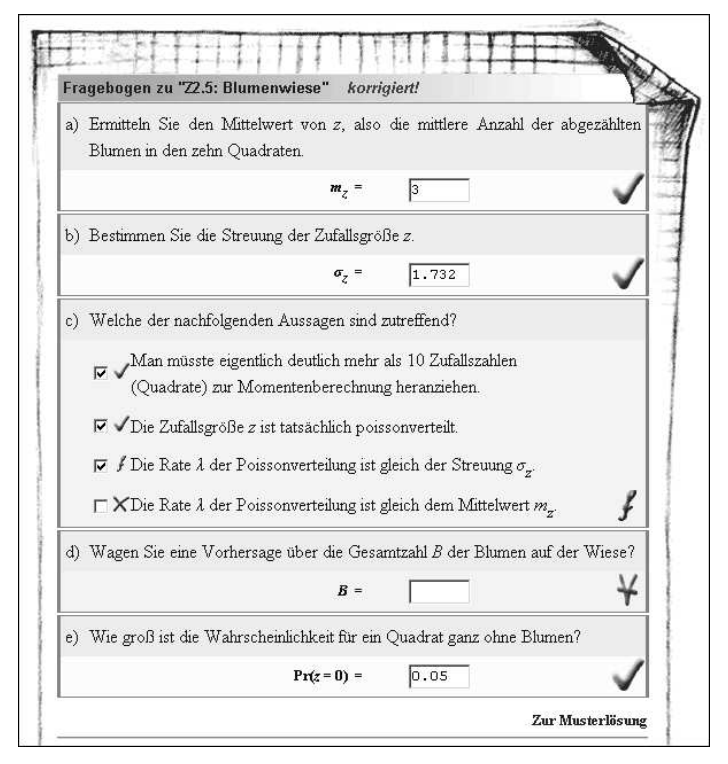

Bild 5. Korrigierter Fragebogen zur Beispielaufgabe. Es ist zu erkennen, dass die Teilaufgabe c) teilweise falsch und die Teilaufgabe d) nicht beantwortet wurde. Man erkennt auch den Link zur Musterlösung, die bei einem Tele-Lernkurs unerlässlich ist.

Wurde die gesamte Aufgabe richtig gelöst, so wird eine Aufgabe aus einem neuen Themenkomplex gestellt (Tutorial) oder zum nachfolgenden Theorieteil übergegangen. Dagegen wird bereits bei fehlerhafter Lösung einer Teilaufgabe  $-$  wie im Fragebogen von Bild 5 zu sehen  $-$  ein Defizit in dem aktuellen Lernabschnitt vermutet und es wird dem Studierenden die Bearbeitung einer thematisch ähnlichen Zusatzaufgabe vorgeschlagen. Die Entscheidung über den Nachfolgeschritt bleibt jedoch dem Studierenden überlassen; eine zu eingeengte Vorgabe verärgert im Allgemeinen die Benutzer und sollte daher vermieden werden.

#### **3.3 Multimediale Aufbereitung des Lehrstoffs**

*LNTwww* verwendet auch multimediale Präsentationen des Lehrstoffs; beispielsweise, um den Einfluss eines verzerrenden Kanals anhand eines Audiosignals (Sprache oder Musik) zu demonstrieren. Des Weiteren ist für jeden Abschnitt mindestens eine FlashMX-Animation vorgesehen. Hierbei unterscheiden wir zwischen Kurzvideos und Interaktionsmodulen.

**Kurzvideo**: Mit dieser Lehreinheit wird ein eingegrenztes Lehrgebiet in Bild und Ton dargestellt (maximale Dauer: 10 Minuten). Vor der Produktion muss zunächst ein Drehbuch geschrieben, danach die Einzelbilder in einem Grafikprogramm erstellt und die gesprochenen Texte im MP3-Format aufgenommen werden. Auch das Einbinden von Videos  $- z.B.$  im AVI-Format, aber auch andere  $$ ist möglich. Das Ganze wird dann mit dem Designtool FlashMX von Macromedia zusammengebunden und mit Steuerelementen (PLAY, STOP, usw.) versehen. Links zu den bisher fertig gestellten Kurzvideos finden Sie am Beginn der Bucher ¨ (jeweils auf Seite 2 der Vorbemerkungen).

**Interaktionsmodule**: Hierunter verstehen wir auf FlashMX und ActionScript basierende Berechnungswerkzeuge und kleinere Simulationen, die am lokalen Rechner ablaufen und damit deutlich kürzere Reaktionszeiten zur Folge haben als Programme, die alle vom Benutzer eingegebenen Parameter zunächst zum Server transportieren, an diesem einen Prozess starten und schließlich die errechneten Daten bzw. Grafiken wieder zum Browser zurückschicken. Unsere bisherigen, noch sehr wenigen Interaktionsmodule sind jeweils auf Seite 3 der Vorbemerkungen zusammengestellt.

Wir beschränken uns bei *LNTwww* allerdings nur auf kleinere Simulationen und geben stattdessen Hinweise auf die Möglichkeit des Herunterladens der beiden Lehrsoftwarepakete *LNTsim* (24 DOS-Programme) und *LNTwin* (5 Windows-Programme), die sehr aufwändige Simulationen aus vielen Teilbereichen der Informations- und Kommunikationstechnik bereitstellen [7].

Nach unserer Auffassung macht es wenig Sinn, die in 15 Jahren bis 2001 mit einem Aufwand von etwa 20 Personenjahren erstellten Offline-Programme internetfähig zu machen, unter Anderem auch deshalb, weil diese Programmpakete noch heute in zwei Praktika an der TU München mit jeweils 4 Semesterwochenstunden eingesetzt werden und dabei von den Studierenden sehr gut angenommen werden. Wir konzentrieren unsere Arbeiten stattdessen auf die Erstellung neuer Inhalte und nicht auf das Portieren funktionsfähiger Programme entsprechend der jeweils neuesten Technologie.

#### **4 Realisierungstechnische Aspekte von** *LNTwww*

*LNTwww* wurde als Autorensystem konzipiert und realisiert. Es basiert auf

- dem Webserverkonzept *Apache*,
- dem relationalen Datenbanksystem *MySQL* und

- der Programmiersprache *Perl*.

Apache unterteilt die angemietete Domäne *lntwww.de* in die drei getrennten Bereiche www (extern sichtbar), *test* (für Systementwickler) und *intern* (für Autoren). Dies ermöglicht, dass die Arbeiten der Autoren nicht durch die Weiterentwicklung des Systems beeinträchtigt werden und dass Eintragungen der Autoren nicht direkt im externen Bereich sichtbar sind.

In jedem Bereich gibt es eine *MySQL-Datenbank*, in der alle Informationen über die Bücher gesammelt sind, sowie einen *Datenbereich* zur Ablage der Bilder, Audiodateien und Flash-Animationen.

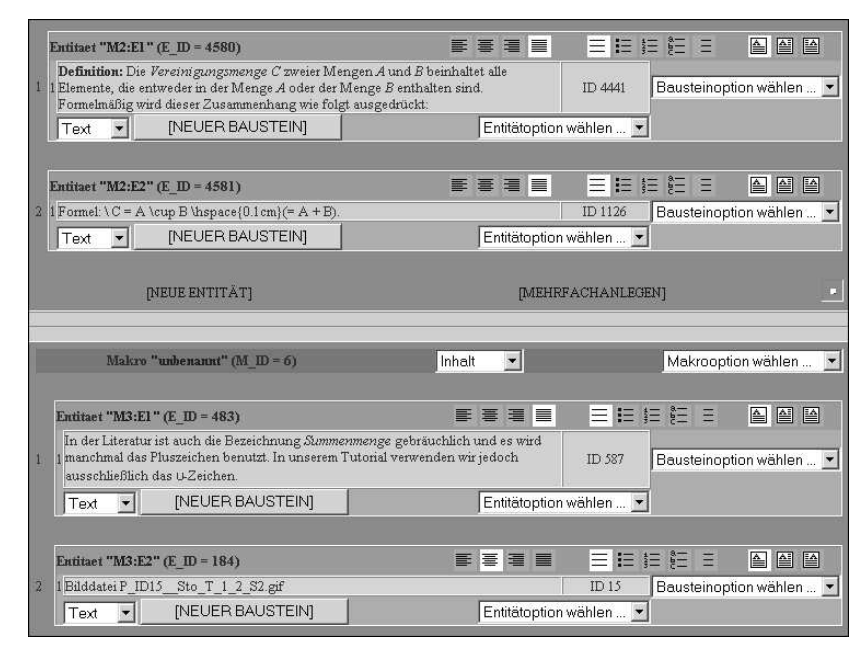

Bild 6. Interner Eingabebereich für das Beispiel von Bild 3. Die Makros beinhalten jeweils zwei Entitäten mit Bausteinen der Klassen *Text, Formel* und *Bild*.

Von den Systementwicklern wurde eine Vielzahl von Perlprogrammen geschrieben, die den Autoren die Einträge in die Datenbank erleichtern. Bild 6 zeigt beispielsweise den *LNTwww*-Editor für die im Bild 3 dargestellte Bildschirmseite.

Die Eingabe von Texten basiert auf dem Standard *HTML* (Hyper Text Markup Language). Klickt man z.B. auf den Textbereich der Entität M2:E1 oder M3:E1, so erscheint ein relativ komfortabler HTML-Editor, bei dem Elemente der Free Software *htmlAREA* eingebunden sind.

Problematisch und für die Autoren lästig ist, dass HTML eigentlich nicht für mathematische und technisch-naturwissenschaftliche Texte mit Sonderzeichen, Kursivschrift sowie Hoch- und Tiefstellung entwickelt wurde, so dass deren Eingabe noch immer als umständlich zu bezeichnen ist.

Formeln (z.B. M2:E2) werden gemaߨ der Latexnotation dargestellt. Direkt nach der Eingabe wird für jede Formel eine skalierbare Grafik im PNG-Format erzeugt. Bei der Ausgabe kann somit die Schriftgröße durch einen Skalierungsfaktor berücksichtigt werden. Derzeit noch nicht realisiert ist die Generierung mehrerer Grafiken für unterschiedliche Schriftarten.

Um die Reaktionszeiten für die Benutzer in Grenzen zu halten, werden Bilder (z.B. M3:E2) in komprimierter Form abgelegt, z.B. Zeichnungen und Diagramme im PNG- und Fotos im JPEG-Format. Bei einer Anbindung mit *ADSL* (derzeit 768 kbit/s) sind so fast keine Verzögerungszeiten feststellbar. Ein Benutzer mit ISDN-Anbindung (maximal 128 kbit/s) ist solche Verzögerungen sicher auch von anderen Anwendungen her gewohnt. Die Benutzung von *LNTwww* mit analogem Modem ist nicht zu empfehlen.

Die Autoren haben die Möglichkeit, ihre Eingaben sofort durch eine Seitenvorschau zu überprüfen. Hierzu werden HTML-Seiten mit den eingebundenen Bildern und Multimedia-Anwendungen direkt aus der Datenbank erzeugt. Jede Änderung ist somit (fast) sofort sichtbar.

Für den externen Bereich wurde ein anderer Weg gewählt. Um die Geschwindigkeit von *LNTwww* zu erhöhen, werden hierfür große Teile der HTML-Seiten bereits vorgeneriert. Bei der Ausgabe werden diese dann mit den persönlichen Einstellungen des Benutzers und dessen Eingaben – z.B. bei Aufgaben – kombiniert. Gegenüber der direkten Datenbankausgabe, die wir bei der ersten Version von *LNTwww* angewandt haben, konnte so die Geschwindigkeit etwa um den Faktor 10 gesteigert werden.

Eine wichtige und nicht ganz einfache Aufgabe der Systementwickler war die *Benutzerverwaltung*, wobei für *Systementwickler* (fast alles erlaubt), so genannte *Redakteure* (Festlegen von Voreinstellungen, um ein einheitliches Gesamtbild zu ermöglichen), *Autoren* (Modifikationen der Datenbank und Ablegen von Dateien), *registrierte Benutzer* (Berücksichtigung der persönlichen Einstellungen und Daten vorheriger Sitzungen), *anonyme Benutzer* (auch deren temporäre Dateien müssen irgendwann gelöscht werden) verschiedene Rechte zugewiesen werden.

# **5 Vorteile und Nachteile des** *LNTwww***-Konzeptes**

Nachfolgend werden einige Merkmale von *LNTwww* diskutiert, wobei kritische Fragen von Kollegen mit eigenen Erfahrungen bei der Gestaltung virtueller Lehre aufgegriffen werden. Es werden Argumente genannt, warum sich die Autoren für das oben dargelegte Konzept entschieden haben und welche Entscheidungen heute anders getroffen würden.

*Warum wurde nicht auf vorhandene Standards gesetzt? – Manche Experten* vertreten die Ansicht, dass bei der Entwicklung von Lehr- und Lernmodulen eine strikte - auch personelle - Trennung zwischen inhaltlicher Gestaltung und technischer Realisierung eingehalten werden sollte. Anders ausgedrückt: Informatiker und Ingenieure sollen Standards für die rechnertechnische Implementierung virtueller Lehre schaffen und haben dies auch schon getan. Fachleute sollen sich nur um die Inhalte kümmern und die vorgegebenen Standards nutzen. - Unsere Meinung: Wir schaffen ein eigenes System, das genau an unsere Anforderungen adaptiert ist und bei neuen Wünschen entsprechend erweitert werden kann. Man kann es auch so formulieren, dass bei *LNTwww* ganzheitlich vorgegangen wird. Standards sind zwar wichtig, aber wenn sich jeder nur an Standards hält, wird es keine neuen Standards geben.

*Verursacht die Realisierung von LNTwww hohe Kosten?* Alle von uns ausgewählten Systemkomponenten, z.B. Apache, MySQL und Perl, sind "Free Software" und bereits in aktuellen Linux-Distributionen enthalten. Des Weiteren nutzen wir viele Funktionen, die im Internet kostenlos zur Verfügung gestellt werden. Die von den Autoren genutzten Werkzeuge - z.B. Powerpoint, FlashMX, Cool Edit - werden auch für andere Projekte am Lehrstuhl verwendet und waren nicht mit zusätzlichen Kosten verbunden. - Alle Projektarbeiten werden außer von den beiden erstgenannten, fest angestellten Autoren ausschließlich von Diplomanden durchgeführt. Fazit: *LNTwww* ist - abgesehen von der Arbeitszeit sehr kostengünstig und erzielt eine mittlere Qualität. Bei einem Produkt höchster Qualität würden sehr viel höhere Kosten entstehen, z.B. als Honorar für professionelle Designer, Sprecher etc. der Multimedia-Anwendungen.

*Ist die Realisierung von LNTwww nicht zu zeitaufwandig? ¨* Diese Kritik ist durchaus berechtigt. Von den geplanten 9 Büchern mit insgesamt 35 Semesterwochenstunden Umfang sind nach 3 Jahren (ca. 6 Personenjahren) erst zwei teilweise fertig gestellt (zu 50 bzw.  $85\%$ ). Ein Großteil der Zeit wurde für die Systementwicklung aufgewandt, die nun im Wesentlichen abgeschlossen ist; wünschenswert wäre noch ein verbessertes Eingabetool für die Autoren. Mit einem solchen und ausreichend vielen engagierten Diplomanden könnte das Projekt in etwa 12 Personenjahren abgeschlossen sein. Hierbei ist berücksichtigt, dass es bereits fertige Manuskripte gibt, die allerdings noch an die Umgebung ,,Bildschirm" anzupassen sind.

*Wurde LNTwww bereits evaluiert? Gibt es anderweitig positive oder negative Kritik*? – Eine umfassende Evaluierung war bisher nicht möglich, da die jetzt bereitgestellte Alpha-Version erst zeitgleich mit diesem Aufsatz fertig wurde. Die bisher eingeholten Meinungen waren durchaus positiv, doch ist abzuwarten, in wie weit *LNTwww* von Studierenden tatsächlich genutzt werden wird. Am ehesten wird es wohl als Tutorial für die Weiterbildung eingesetzt, in dem Sinne, dass das Wissen auf einem spezifischen Fachgebiet anhand der Aufgaben überprüft wird. Da unterschiedliche Benutzer aber vermutlich ihre Probleme bei verschiedenen Fachgebieten haben, ist es wichtig, dass alle Theorieteile von hoher didaktischer Qualität sind. – Bemängelt wurde von einigen Testpersonen, dass es bisher zu wenige Multimedia-Animationen (Kurzvideos, Interaktionsmodule) gibt. Wir haben deshalb beschlossen, in der Endversion für jeden Abschnitt mindestens eine solche anzubieten, obwohl deren Erstellung besonders zeitintensiv ist (etwa 10 Stunden für eine Minute Video).

#### **6 Zusammenfassung und Ausblick**

Es wurde über das inhaltliche und didaktische Konzept sowie die Rechnerimplementierung der interaktiven Internetanwendung *LNTwww* berichtet, die vorzugsweise als Tutorial (den aktuellen Wissensstand anhand von Aufgaben überprüfen und erkannte Defizite gezielt beheben) benutzt werden kann.

Unsere Arbeiten begannen 2001 mit der Erstellung eines auf ,,Free Software"- Komponenten basierenden Autorensystems. Diese Entwicklung ist weitgehend abgeschlossen. Es fehlt noch ein leistungsfähiges Eingabetool, z.B. auf XML-Basis, sowie die Möglichkeit, die Bildschirmseiten mit Texten, Grafiken und Herleitungen auch ausdrucken zu können.

Damit wird Autoren ein Werkzeug an die Hand gegeben, um Lerntutorials für das zeit- und ortsungebundene Lernen im Internet zu entwickeln. Die konsequente Separierung von Funktionalität und Inhalt erlaubt es auch, dass dieses Autorensystem in anderen Fachgebieten mit anderen, unterschiedlichen didaktischen Anforderungen eingesetzt werden kann.

Unser Ziel ist es, die gesamte Nachrichtentechnik im Umfang von 35 Semesterwochenstunden in didaktisch und multimedial aufbereiteter Form in 9 Büchern bereitzustellen. Derzeit sind etwa 7 Semesterwochenstunden realisiert. Berücksichtigt man, dass bei staatlichen Förderprogrammen für virtuelle Lehre

 $-$  viele davon wurden 2000/2001 mit großer Euphorie ins Leben gerufen und laufen nun in wirtschaftlich schwierigeren Zeiten still und heimlich aus  $-$  im Mittel 80.000 Euro pro Semesterwochenstunde veranschlagt wurden, dann wurde in 3 Jahren doch einiges geschaffen. Es verbleiben allerdings noch 28 Semesterwochenstunden, deren Umsetzung uns die nächsten Jahre beschäftigen wird.

#### **Danksagung**

Die Autoren bedanken sich herzlich bei Roland Kiefl, Franz Kohl, Ji Li, Reinhold Sixt, Jürgen Veitenhansl und Yven Winter, die im Rahmen von Diplomarbeiten äußerst engagiert am Projekt *LNTwww* mitgearbeitet haben.

# **Literatur**

- [1] K. Tröndle, "Adaptive methods of computer-base instruction and their application in science," in *Proc. European Conference on Electronic (Eurocon)*, Amsterdam, Netherlands, April 1974, pp. D6–3(1–2).
- [2] ——, "Lehr- und lerncomputer für kombinierte lehr-, übungs- und praktikumsaufgaben," in *Die Technik und ihre Lehre.*, Melezinek, Ed. Klagenfurt: Johannes-Heyn Verlag, 1974, pp. 357–364.
- [3] K. Eichin and K. Tröndle, "A computer managed instruction systems realized by a microprocessor," *Angewandte Informatik 20*, pp. 438–444, 1978.
- [4] D. Tavangarian, "Internet und neue medien in aus- und weiterbildung," *Informationstechnik und Technische Informatik 44*, Aug. 2002.
- [5] F. Kaderali and G. Steinkamp, "Aufbau und betrieb einer virtuellen universität  $-$  erfahrungen an der fernuniversität hagen," Informationstechnik und Technische Infor*matik 44*, pp. 205–210, Aug. 2002.
- [6] B. Matschkal, B. Westrich, and J. Huber, "Principles of communications engineering at the virtual university of bavaria," in *Proceedings of the International Conference on Education and Information Systems (EISTA '03)*, Orlando, USA, July/Aug. 2003, pp. 519–523.
- [7] K. Eichin and G. Söder, "Education and multimedia interactive teachware for communications engineering," *AEU¨ - International Journal of Electronics and Communications*, vol. 53, Aug. 1999.